## **Prospetto spese sulla richiesta di missione**

Informazioni per la compilazione del prospetto, preventivo di spese di una missione

## Domanda

Come si deve compilare il prospetto delle spese sulla richiesta di autorizzazione della missione?

## Risposta

Il prospetto spese ha l'obiettivo di fornire al responsabile l'indicazione di quanto potrebbe costare la missione complessivamente, indipendentemente dal fatto che le spese vengano prepagate dall'Ateneo o siano a carico del richiedente.

Per questo è necessario che vengano compilate sia le spese a carico dell'agenzia viaggi sia le spese che l'utente prevede di avere e non possono essere prepagate dall'agenzia come ad esempio il vitto (tenendo in considerazione il massimale complessivo giornaliero per categoria), le altre spese di trasporto non anticipabili dall'agenzia (bus, taxi, etc.). Ovviamente queste ultime saranno stimate dal richiedente in modo verosimile in termini sempre di preventivo.

Nell'esempio sotto riportato, relativo ad una missione giornaliera a Milano di personale tecnico amministrativo, ad esempio, sono state stimati ed inseriti nella colonna 'Richiedente':

- 44 € di spese per il vitto (massimale giornaliero per il personale tecnico amministrativo), inserite nella voce 'Altre Spese'
- 3 € di metro, inserite nella voce 'Altre Spese' (inseribile, in alternativa, nella voce 'Altre spese')
- 30 € di taxi per sciopero dei mezzi, inserite nella voce 'Spese per il viaggio' (inseribile, in alternativa, nella voce 'Altre spese')

Il biglietto del treno ha un costo pari a 50 € (prepagato agenzia).

Il totale delle spese previste per la missione (quanto si ipotizza che potrà costare ad Unito la missione) è pari a 127 €.

Dichiaro di voler usufruire alternativamente dagenzia di Viaggio Convenzionata

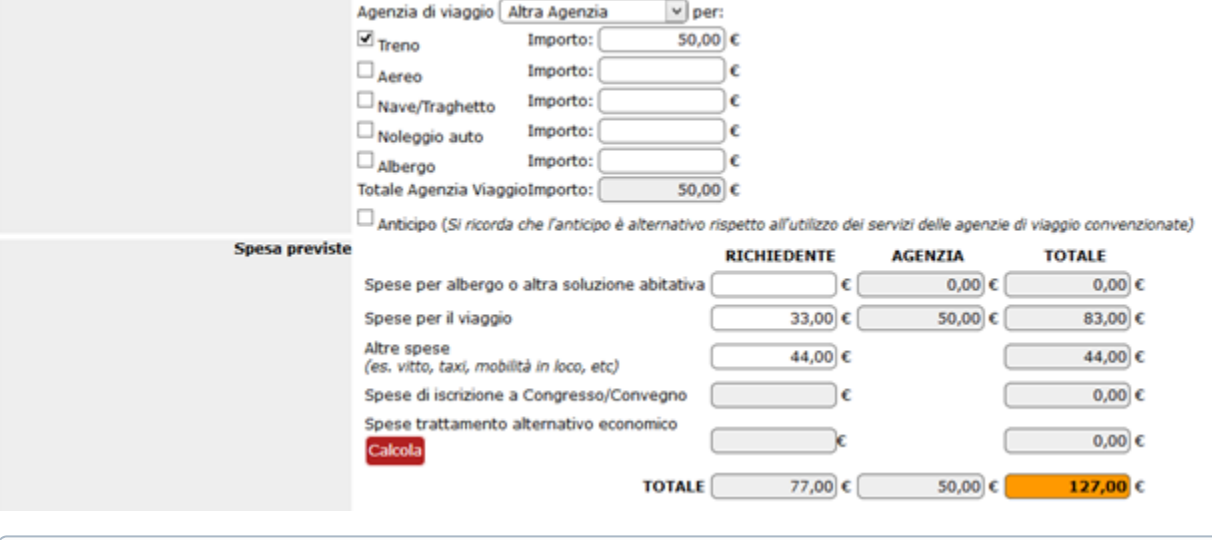

Per informazioni in merito ci si deve rivolgere al personale amministrativo che gestisce le missioni presso la struttura di riferimento sulla quale O) va imputata la missione.

Pagina intranet descrittiva del servizio: **[Missioni \(ESCo\)](https://intranet.unito.it/web/personale-unito/gestione-missioni)**

## Articoli collegati

- [Storico missioni](https://help.unito.it/display/SDMIS/Storico+missioni)
- [Profilo di controllo](https://help.unito.it/display/SDMIS/Profilo+di+controllo)
- [Upload di documenti](https://help.unito.it/display/SDMIS/Upload+di+documenti)
- [Mancanza dell'attestato di presenza](https://help.unito.it/pages/viewpage.action?pageId=20808509)
- [Visualizzazione Responsabile di Struttura](https://help.unito.it/display/SDMIS/Visualizzazione+Responsabile+di+Struttura)